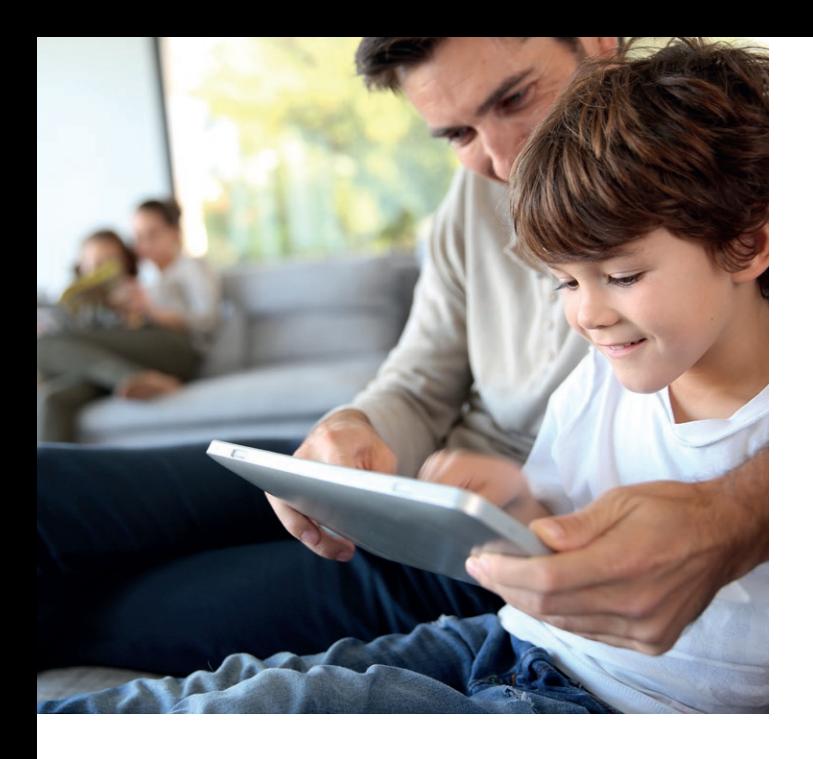

#### **Båndbredde nok til alle**

En af fibernettets største fordele er den høje kapacitet, der giver nærmest ubegrænsede muligheder. Med fibernet kan hele familien både være på nettet og se fjernsyn på samme tid - uden at det går udover oplevelsen og hastigheden.

#### **Danmarks bedste internet - for 8. år i træk**

Waoo Fiber leveret af Energi Fyn er for ottende år i træk kåret som Danmarks bedste internet af de danske internetkunder.

Det er rådgivningsvirksomheden Loyalty Group, der har spurgt kunderne hos en lang række danske internetudbydere om tilfredsheden med blandt andet produkter, service og værdi for pengene.

*Læs mere om undersøgelsen på Loyalty Groups hjemmeside.*

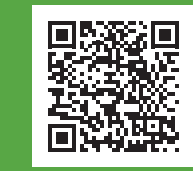

Scan koden og se fibernettet forklaret. Du kan også se filmen her: www.energifyn.dk/fiber

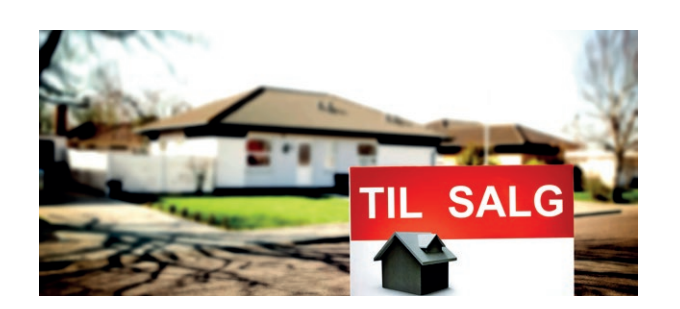

#### **Din bolig fremtidssikres**

Hurtigere internetforbindelse bliver stadig vigtigere, når danskerne køber ny bolig. Uanset hvor man bor, forventer de fleste i dag hurtig elektronisk kontakt med omverdenen.

Mere end hver tredje mener en langsom internet forbindelse er udslagsgivende i forbindelse med huskøb. For de yngre førstegangskøbere gælder det 42 procent. Mange er desuden villige til at betale mere, hvis der er hurtigt og stabilt bredbånd.

*Analyse foretaget for brancheforeningen Dansk Energi, maj 2017.*

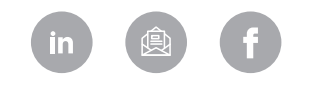

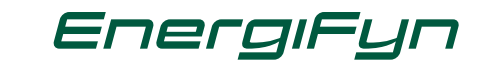

## **HVAD ER FIBERNET?**

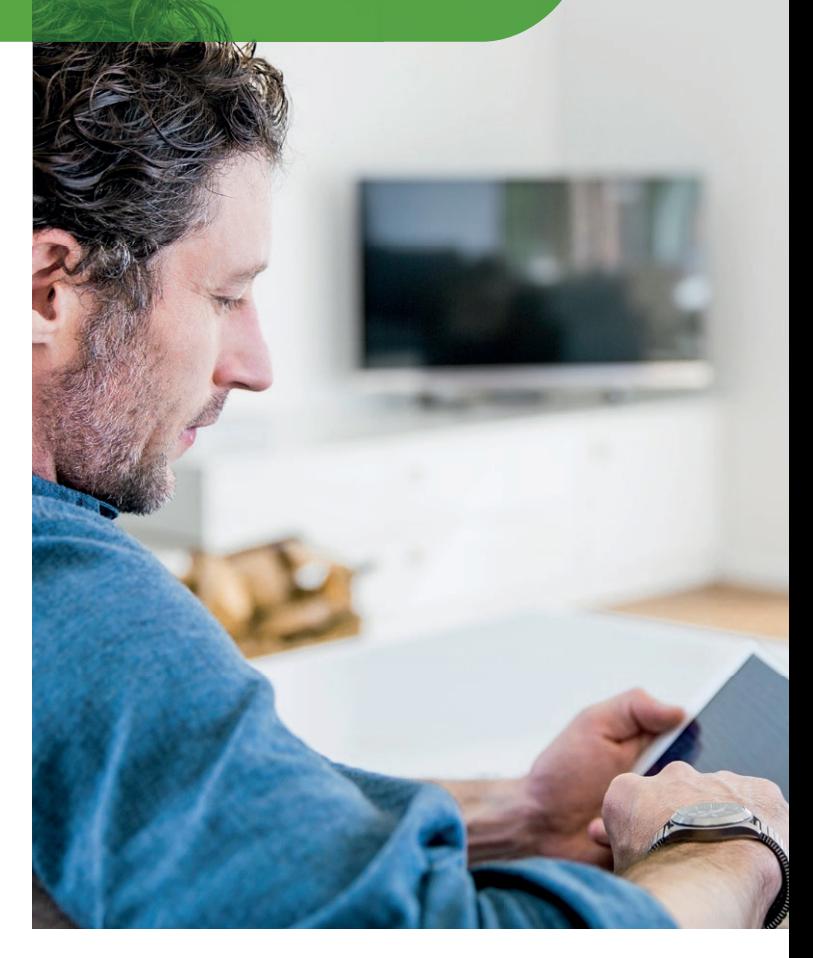

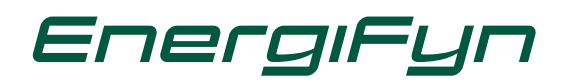

# **Er du træt af langsomt og ustabilt internet? FÅ FIBERNET FRA ENERGI FYN MED MASSER AF FORDELE**

Elsker du at streame film og TV, spille online, eller har du brug for at kunne dele store filer, så er internet via fiber det eneste rigtige.

#### **Kvalitet i topklasse**

Med fibernet får du TV i knivskarp kvalitet. De lynhurtige hastigheder gør det til en fantastisk oplevelse både at se TV og spille online.

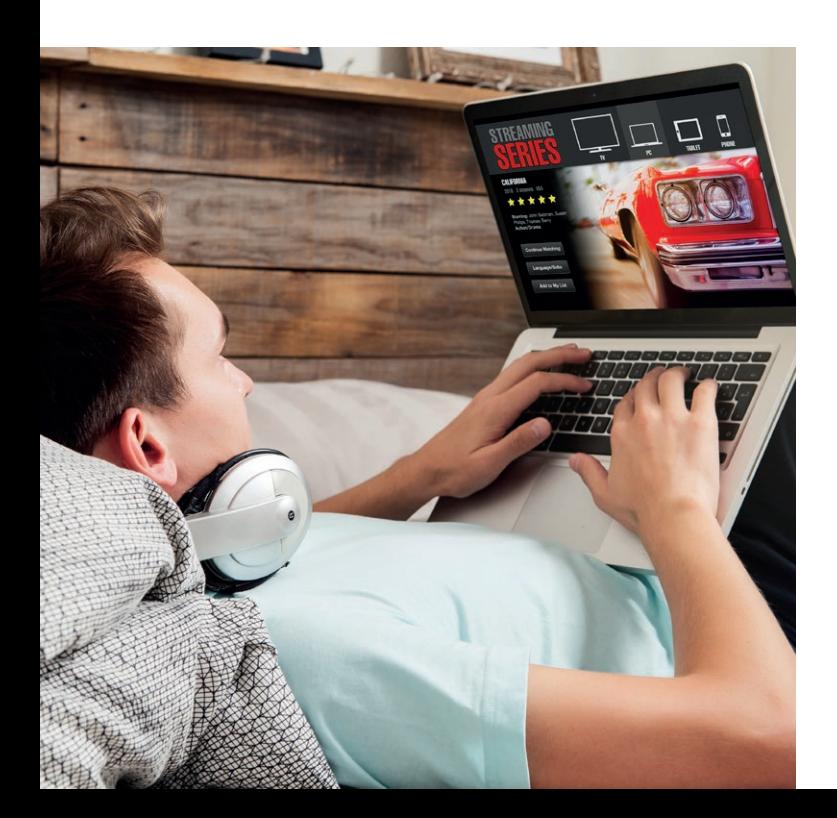

#### **Samme up- og downloadhastighed**

Med fibernet får du samme høje hastighed, både når du uploader og downloader. Det er en fordel, hvis du vil downloade billeder eller film, spille online, eller når du for eksempel skal uploade filer eller digitale feriebilleder.

### **Hastighedsgaranti**

Med fibernet får du hastighedsgaranti på din internetforbindelse. Garantien sikrer dig, at du som minimum altid får den hastighed, som du betaler for - også selvom du samtidig ser TV.

Med fibernet sikre du også en effektiv hjemmearbejdsplads, hvor du kan sende og modtage data med høj hastighed.

#### **Personlig forbindelse**

Din fiberforbindelse er en personlig forbindelse, hvilket betyder at du får din helt egen fiberforbindelse direkte ind i din bolig, derved påvirkes den ikke af andre brugere i dit område. Og i modsætning til mobilt bredbånd bliver fibernettet heller ikke påvirket af skove, bakker eller høje bygninger.

#### **DER ER FIRE MÅDER, DU KAN MODTAGE INTERNETSIGNAL:**

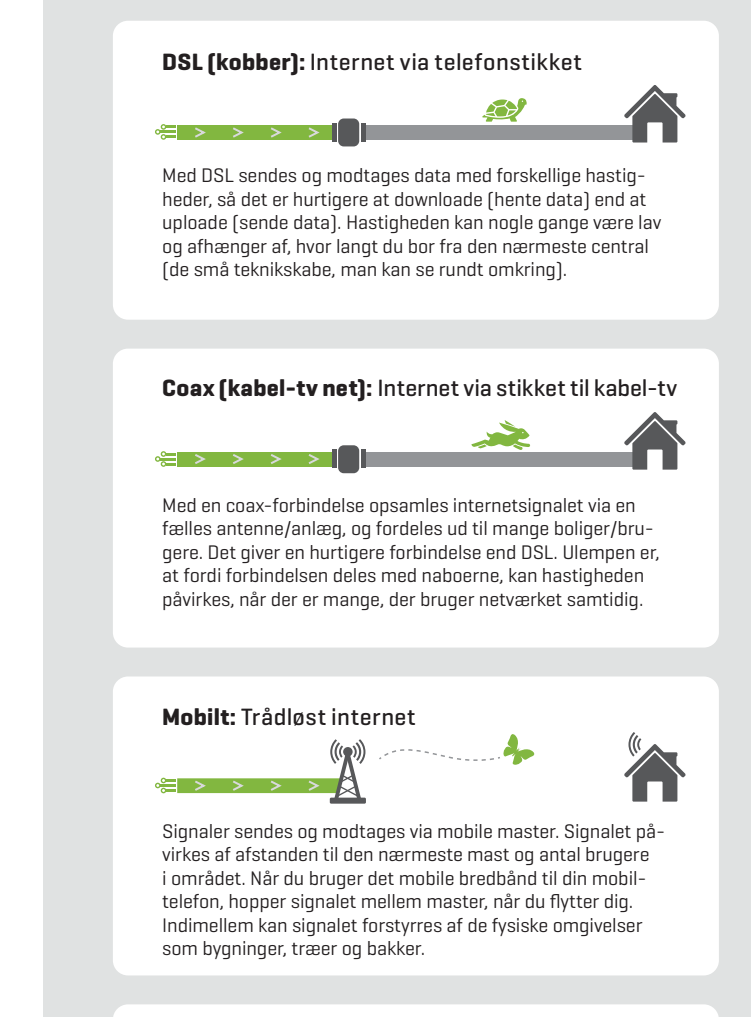

#### **Fiber:** Internet via fiberstik

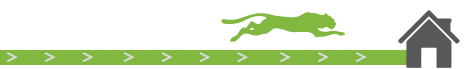

Med fiber sendes de digitale signaler med lysets hastighed. Hver hustand har sin helt egen forbindelse, og kan derfor ikke blive påvirket af, at naboer eller andre er på netværket samtidig. Fiber er symmetrisk, så hastigheden på at uploade og downloade er den samme.